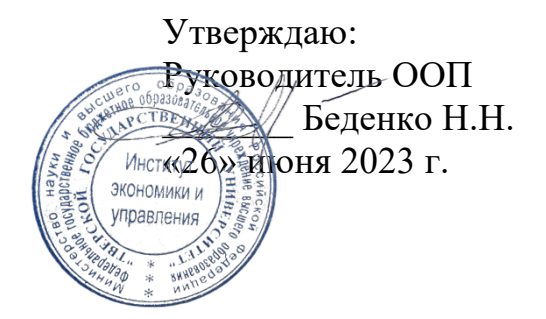

Рабочая программа дисциплины (с аннотацией)

Проектный семинар в онлайн-формате

Направление подготовки 38.04.02 Менеджмент

## Направленность (профиль) Стратегическое и корпоративное управление

Для студентов 2 курса очной формы обучения

Составитель: Беденко Н.Н., д.э.н., доцент

#### **I. Аннотация**

#### **1. Цель и задачи дисциплины**

Целью освоения дисциплины является: развитие у обучающихся углубленных навыковпрактической экономико-управленческой и консультационнойдеятельности с учетом специфики коммерческого и некоммерческого сектора экономики;внедрение активных форм обучения магистрантов компетенциям по управлению проектной деятельностью.

Задачами освоения дисциплины являются:

- развитиенавыков сбора, анализа, структурирования информации для подготовки и реализации проекта в коммерческом и некоммерческом секторе экономики;

- ознакомление магистрантов с научными методами выявления и систематизациивнутриорганизационных проблем в коммерческом и некоммерческом секторе экономики;

- формирование у магистрантов навыков исследовательской и проектной деятельности, ее планирования, проведения, формирования выводов;

- обучение навыкам публичного представления и обсуждения полученных результатов исследовательской и проектной деятельности;

- выработка умений и навыков консультационной деятельности в сфере управления и экономики корпоративных и унитарных организаций;

- развитие навыков по составлению аналитических материалов по результатам проведенного исследования и проектной деятельности, их представлениязаинтересованным группам.

### **2. Место дисциплины в структуре ООП**

Дисциплина «Проектный семинар в онлайн формате» относится к обязательной части учебного плана по направлению подготовки 38.04.02 Менеджмент направленность «Стратегическое и корпоративное управление» в рамках формирования модуля «Модуль 4. Консультант. Консультационный тип задач».

В логическом и содержательно-методическом контекстедисциплина «Проектный семинар в онлайн формате» взаимосвязана с другими частями образовательной программы, в частности с дисциплинами:Теория организации и организационное поведение, Управление проектами в профессиональной деятельности, Командообразование, Стратегии управления человеческими ресурсами, Теория и практика корпоративного управления, Теория и практика межкультурной коммуникациии др.

Освоение дисциплины «Проектный семинар в онлайн формате» является предшествующим для проведения производственной практики (преддипломной практики), подготовки выпускной квалификационной работы.

**3. Объем дисциплины:** 6зачетных единиц, 216 академических часов, **в том числе для очной формы обучения:**

**контактная аудиторная работа:** практические занятия 52 часа*;* **самостоятельная работа:** 164 часа.

#### **4. Планируемые результаты обучения по дисциплине, соотнесенные с**

#### **планируемыми результатами освоения образовательной программы**

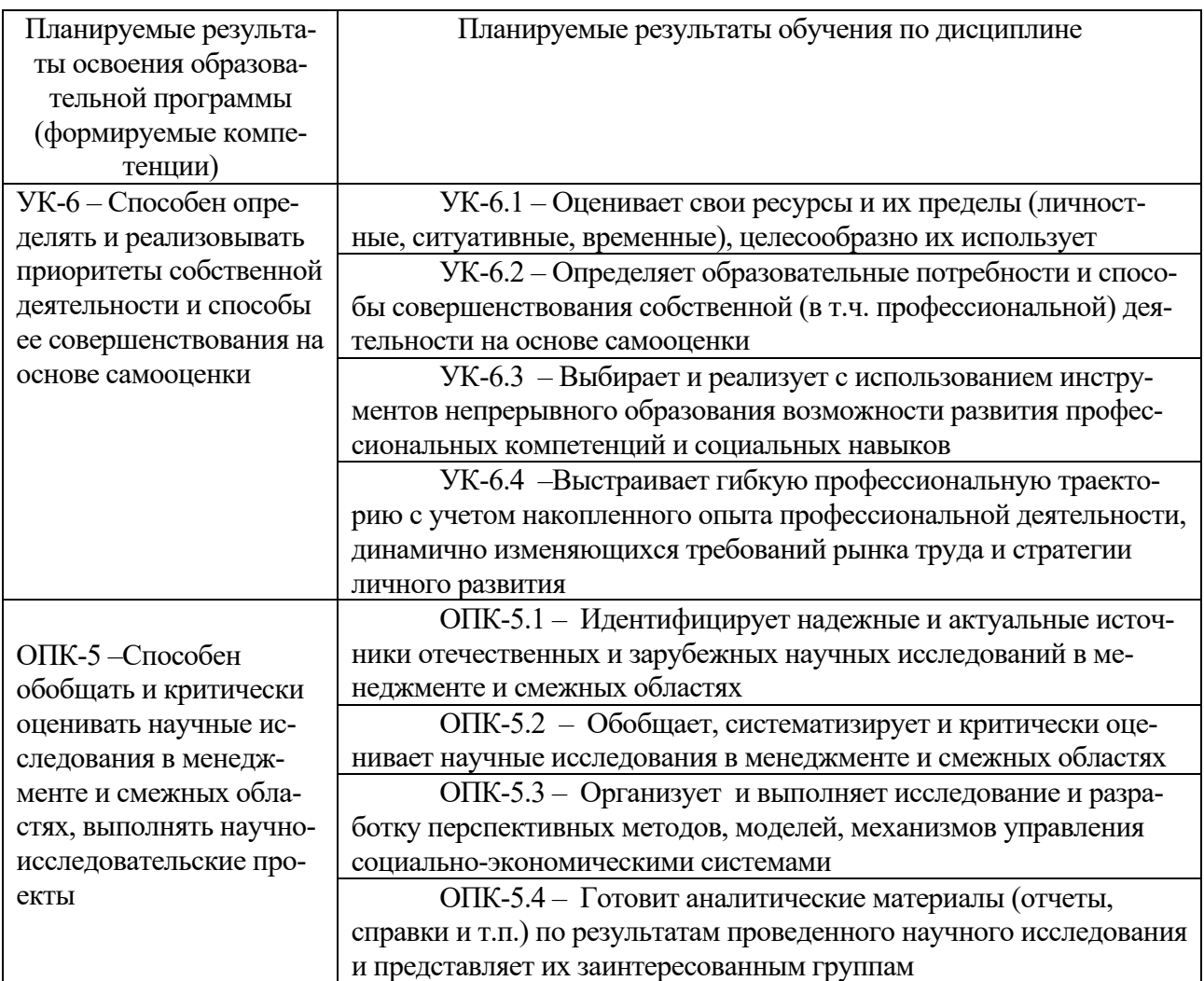

### **5***.* **Форма промежуточной аттестации и семестр прохождения:**

• по очной форме обучения – экзамен по модулю 4. «Модуль 4. Консультант. Консультационный тип задач»., 4 семестр;

### **6. Язык преподавания** русский**.**

## **II. Содержание дисциплины, структурированное по темам (разделам) с указанием отведенного на них количества академических часов и видов учебных занятий**

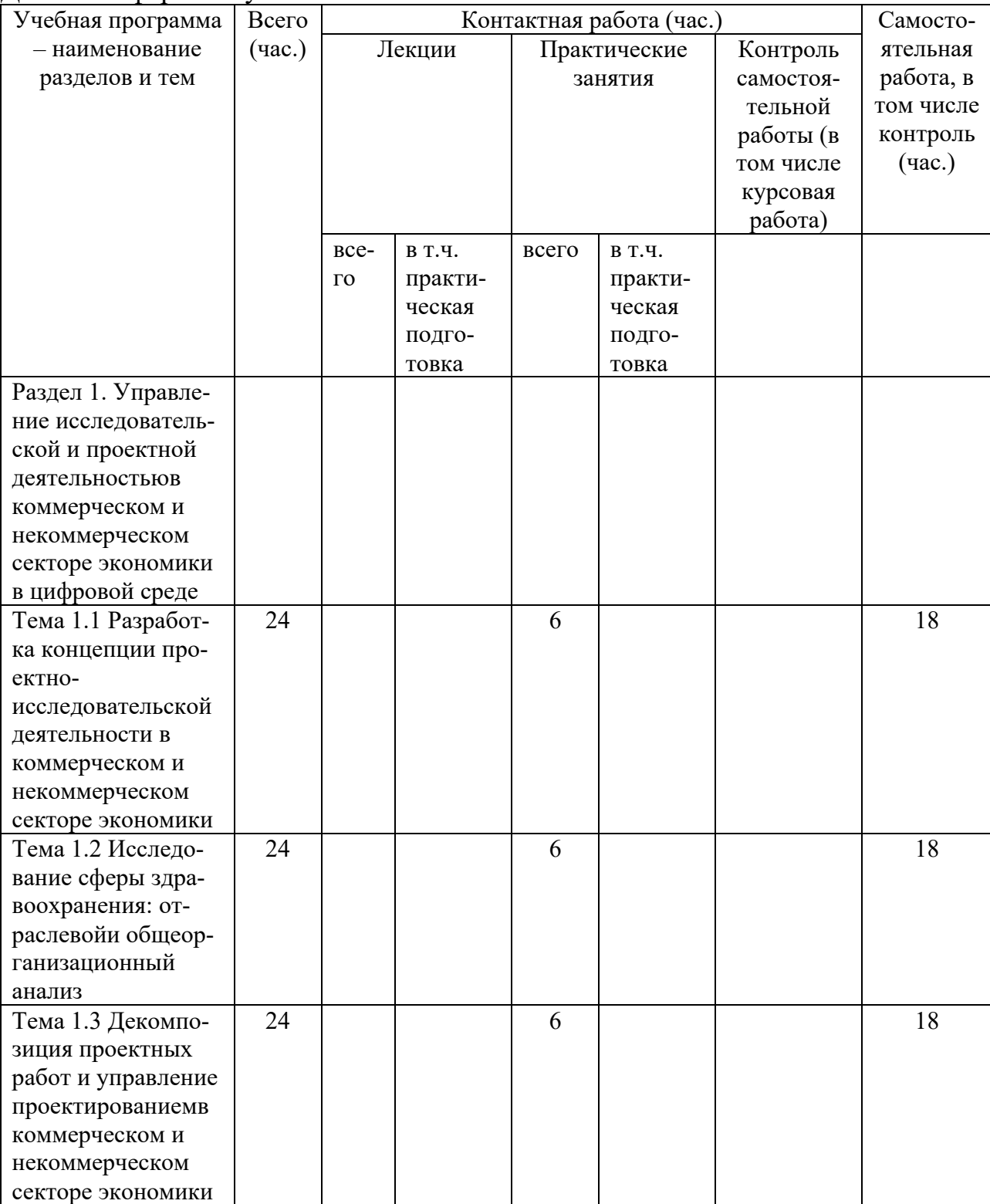

Для очной формы обучения

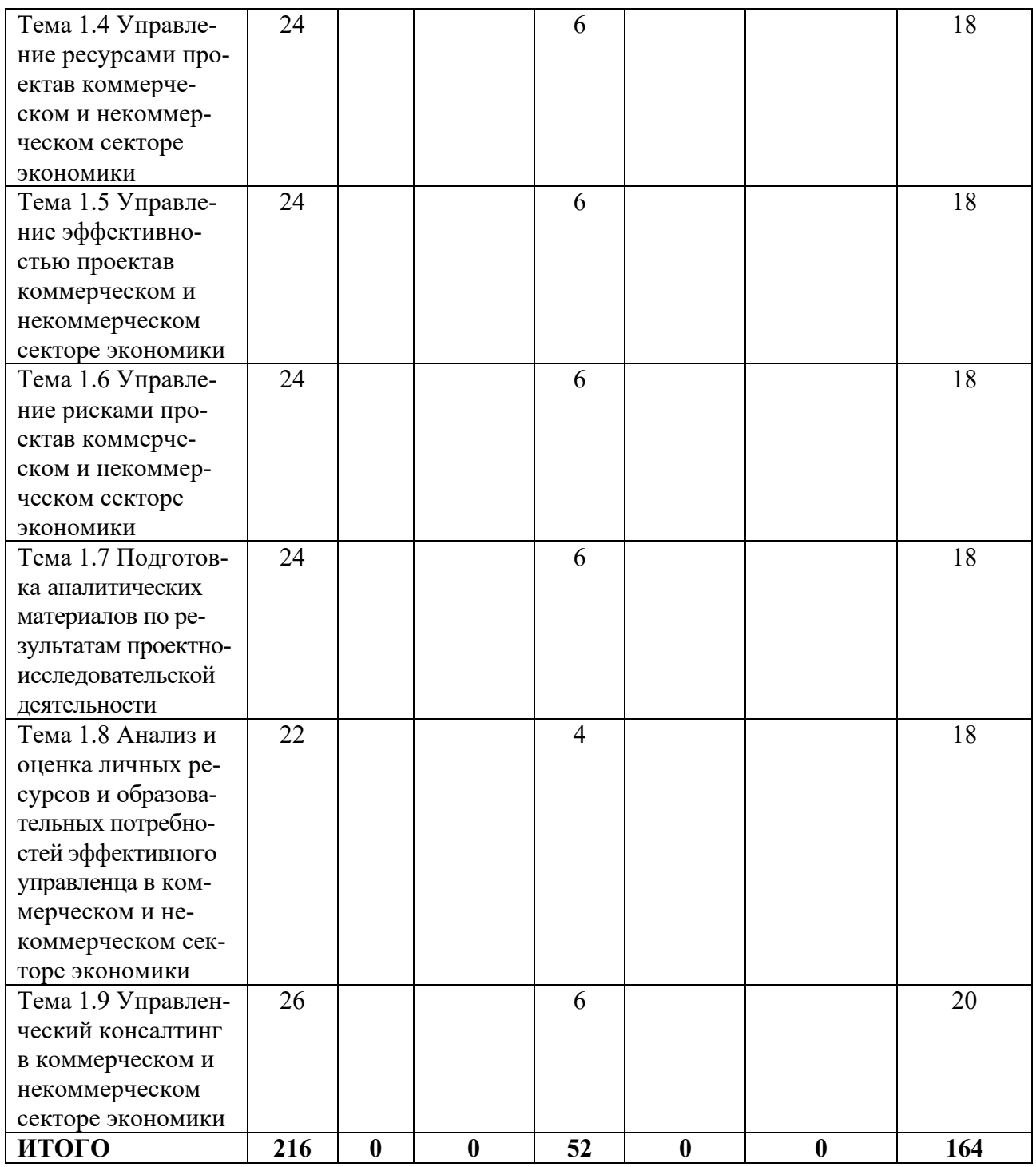

#### **III. Образовательные технологии**

Для реализации ООП и повышения качества образования, мотивационной сотавляющей обучающихся в образовательном процессе используются современные образовательные технологии.

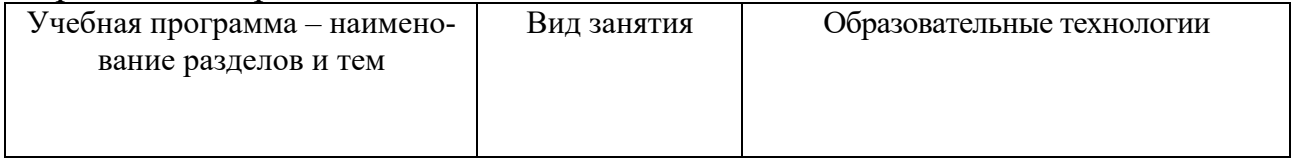

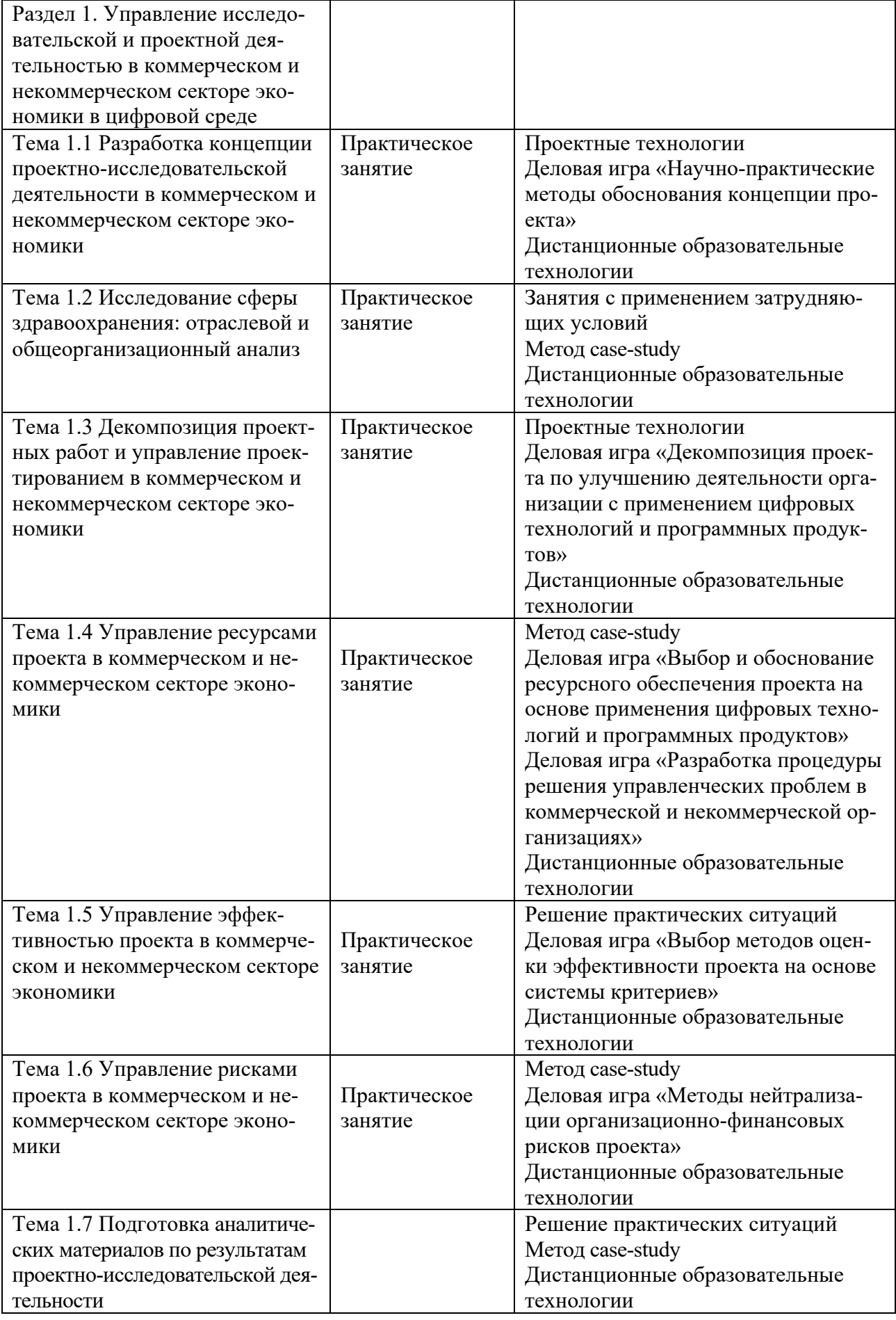

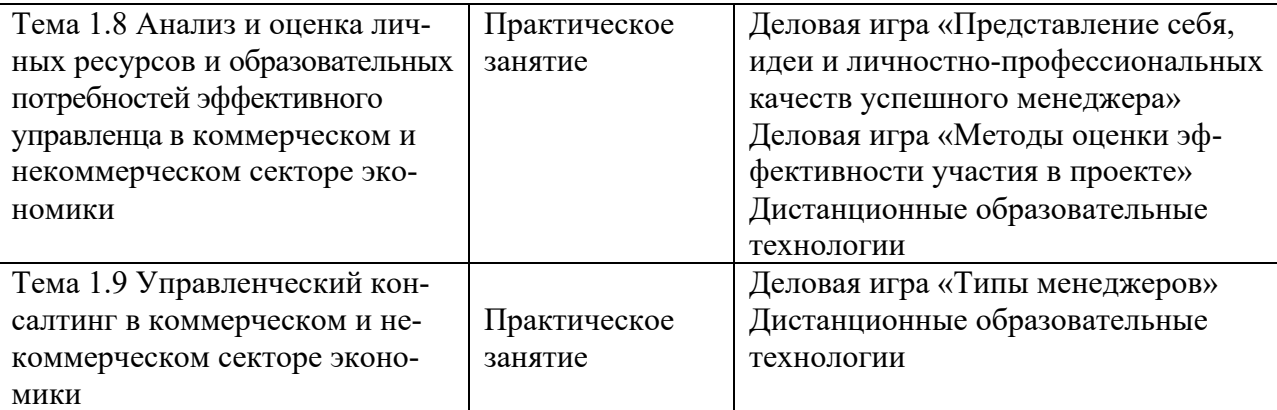

Все виды занятий могут осуществляться в очном формате в аудиториях, лабораториях и других помещениях, в режиме электронного обучения, а также с применением дистанционных образовательных технологий.

Под электронным обучением понимается организация образовательной деятельности с применением информации, содержащейся в базах данных, и обеспечивающих ее обработку информационных технологий, технических средств, информационно-телекоммуникационных сетей, направленных на организацию и повышение качества взаимодействия обучающихся и преподавателей.

Под дистанционными понимаются образовательные технологии, реализуемые в основном с применением информационно-телекоммуникационных сетей при опосредованном (на расстоянии) взаимодействии обучающихся и преподавателей.

В режиме электронного обучения и в случае применения дистанционных образовательных технологий обучающимся предоставляется доступ к электронной информационно-образовательной среде ТвГУ независимо от места их нахождения.

**IV. Оценочные материалы для проведения текущей и промежуточной аттестации**

### *Оценочные материалы для проведения текущей аттестации*

В связи с тем, что оценочные материалы должны обеспечивать возможность объективной оценки уровня сформированности компетенций, в рамках текущей аттестации включены: тематика электронных презентаций, проектные технологии, типовые кейсы, деловые игрыи др.

### *Тематика электронных презентаций:*

1. Цифровые технологии обоснования ресурсного обеспечения проектных решений в коммерческом и некоммерческом секторе экономики.

2. Программные продукты обоснования ресурсного обеспечения проектных решений в коммерческом и некоммерческом секторе экономики.

3. Сравнительная характеристика методов оценки эффективности проекта в коммерческом и некоммерческом секторе экономики.

4. Сравнительная характеристика методов диверсификации рисков проекта в коммерческом и некоммерческом секторе экономики.

5. Модель представления себя как участника проекта в коммерческом и некоммерческом секторе экономики.

6. Модель представления идеи проекта дляв коммерческом и некоммерческом секторе экономики.

7. Модель представления личностно-профессиональных качеств успешного менеджерав коммерческом и некоммерческом секторе экономики.

## *Шкала оценки презентаций:*

• Тема раскрыта с опорой на соответствующие понятия и теоретические положения, презентация полностью соответствует требованиям – отлично.

• Терминологический аппарат частично связан с раскрываемой темой, имеются недостатки в составлении и оформлении презентации – хорошо.

• Терминологический аппарат непосредственно слабо связан с раскрываемой темой, имеются недостатки в составлении и оформлении презентации – удовлетворительно.

• Допущены фактические и логические ошибки, свидетельствующие о непонимании темы, имеются существенные недостатки в составлении и оформлении презентации – неудовлетворительно.

#### *Задания в рамках применения проектных технологий Задание 1.*

Сформировать проблемное поле в сфере управления организациейв коммерческом и некоммерческом секторе экономикина основе идентификации и применения современных информационных технологий. Представить проектные мероприятия по решению выявленных проблем с применением информационных технологий и программных продуктов.

## *Шкала оценки заданий по использованию проектных технологий:*

• Результаты задания полностью соответствует условиям задания и проектной деятельности – отлично.

• Результаты задания в целом соответствуют условиям задания, но отдельные аспекты не обоснованы с позиций проектной деятельности – хорошо.

• Результаты задания частично соответствуют условиям задания или проектной деятельности – удовлетворительно.

• Результаты задания не соответствуют условиям задания или не соответствуют проектной деятельности – неудовлетворительно.

#### *Типовые кейсы*

#### Кейс 1

Составить прогноз основных показателей деятельности коммерческой организации на основе фактических показателей деятельности организации за отчетный период и плановых затрат на проектные мероприятия в размере 2 345 тыс. руб. Планируемый темп роста доходов –  $3\%$ .

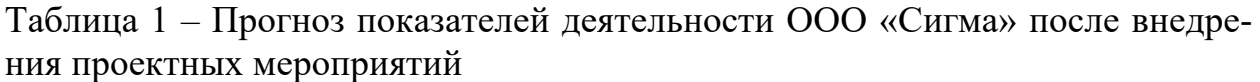

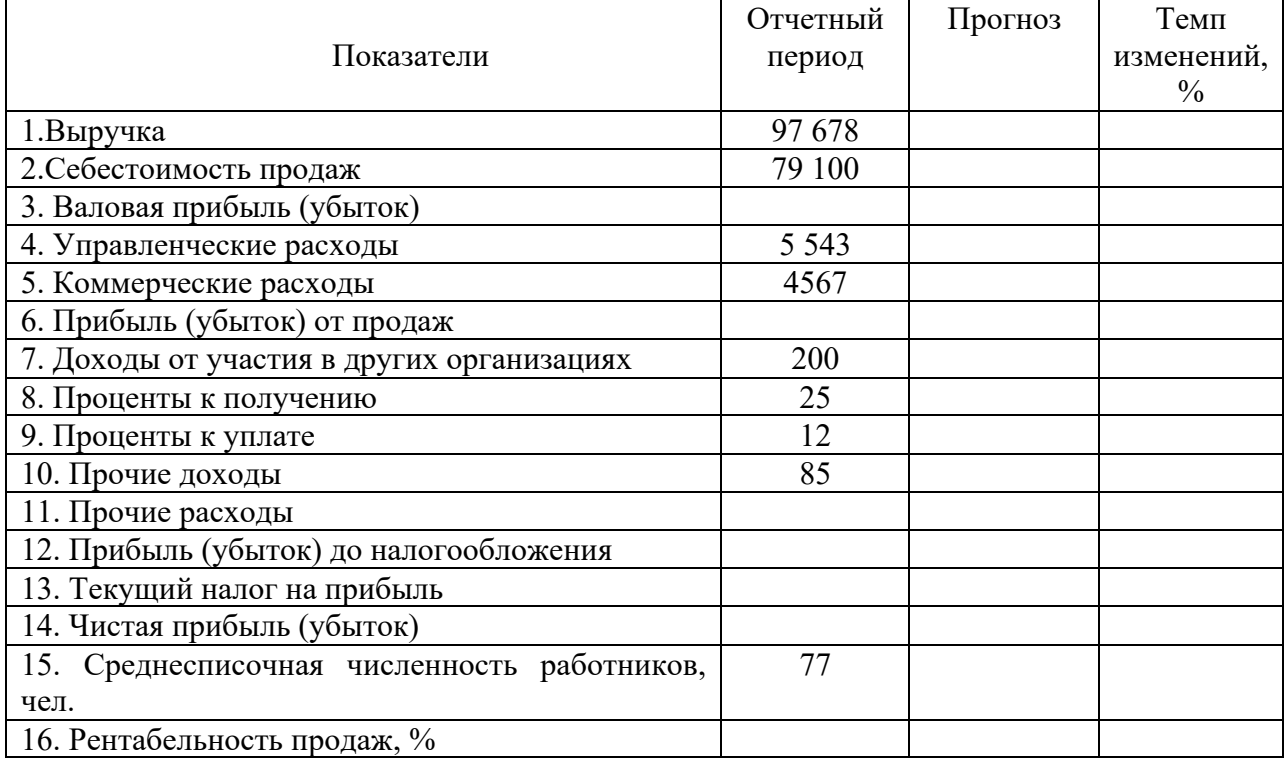

#### *Шкала оценки выполнения кейсов:*

• Ответ полностью соответствует условиям задания и обоснован – отлично.

• Ответ в целом соответствует условиям задания, но отдельные аспекты на обоснованы или не выполнены отдельные расчеты – хорошо.

• Ответ частично соответствует условиям задания – удовлетворительно.

• Ответ не соответствует условиям задания – неудовлетворительно.

#### *Деловая игра «Разработка оптимальной процедуры решения управленческих проблемв коммерческой и некоммерческой организациях»*

*Цель игры* – выработка навыков по разработке оптимальной процедуры решения управленских проблем с применением информационных технологий и программных продуктов.

*Теоретическая база*.

На основе использования классических концепций в сфере разработки и принятия управленческих решений сформировать авторский научнопрактический подход к разработке оптимальной процедуры решения управленческой проблемы:

– Типология управленческих решений.

– Ситуационная модель принятия решений Врума – Йеттона – Яго.

Данная деловая игра направлена на формирование у обучающихся навыков выстраивания логически обоснованной последовательности действий менеджеров низового и среднего звена управления в организации при анализе и поиске решений управленческих проблем с помощью информационных технологий и программных продуктов.

*Методические указания.* 

1. Разработать процедуру решения управленческих проблем с помощью современных информационных технологий программных продуктов.

2. На подготовительном этапе обучающиеся делятся на группы по 3-5 чел. В каждой группе формируется документ «Порядок составления процедуры решения управленческих проблем» с нумерацией действий от 1 до 10.

3. На игровом этапе каждой группе обучающихся выдается задание с конкретной ситуацией в организации. Все участники в каждой группе отдельно формируют состав и порядок действий по составлению процедуры решения управленческих проблем.

4. На заключительном этапе каждая команда готовит презентацию о полученных результатах.

5. После этого проводится оценка разработок каждой команды, в которой принимают участие участники из других команд и преподаватель. Рассчитается средняя оценка. Определяется команда-победитель.

Типовые ситуационные задания:

- Дефицит кадров в организации.
- Снижение спроса на реализуемую продукцию.

• Ухудшение основных показателей деятельности организации (выручка, себестоимость продаж, чистая прибыль).

- Низкая эффективность управления персоналом.
- Высокие финансовые риски деятельности организации.
- Слабый налоговый менеджмент в организации.

### *Шкала оценки участия в деловой игре:*

• Действия участника и полученный результат полностью соответствует условиям деловой игры – отлично.

• Действия участника и полученный результат в целом соответствует условиям деловой игры, но имеются отдельные несоответствия – хорошо.

• Действия участника и полученный результат в большей части соответствует условиям деловой игры – удовлетворительно.

• Действия участника и полученный результат полностью не соответствует условиям деловой игры – неудовлетворительно.

### **V. Учебно-методическое и информационное обеспечение дисциплины**

1) Рекомендуемая литература

а) Основная литература

1. Исакова, А. И. Учебно-исследовательская работа : учебное пособие / А. И. Исакова. — Томск : Томский государственный университет систем управления и радиоэлектроники, 2016. — 117 c. — ISBN 2227-8397. — Текст : электронный // Электронно-библиотечная система IPR BOOKS : [сайт]. — URL: http://www.iprbookshop.ru/72208.html (дата обращения: 02.12.2020). — Режим доступа: для авторизир. Пользователей. Лицензия: весь срок охраны авторского права

2. Тихомирова, О. Г. Управление проектами: практикум : учебное пособие / О. Г. Тихомирова. — Москва : ИНФРА-М, 2019. — 273 с. — (Высшее образование). - ISBN 978-5-16-011601-3. - Текст : электронный. - URL: https://znanium.com/catalog/product/1021494 (дата обращения: 26.11.2020). – Режим доступа: по подписке.

б) Дополнительная литература

1. Методика проведения онлайн-урока в рамках педагогики сотрудничества : методика преподавания РКИ : учебно-методическое пособие / О. В. Анциферова, Т. Н. Колосова, Т. И Попова, К. А. Щукина. - СПб : Изд-во С.-Петерб. ун-та, 2019. - 90 с. - ISBN 978-5-288-05957-5. - Текст : электронный. - URL: https://znanium.com/catalog/product/1080913 (дата обращения: 18.12.2020). – Режим доступа: по подписке

2. Основы научных исследований : методические указания к практическим работам / составители Е. Ю. Чибисова. — Москва : Московский государственный строительный университет, ЭБС АСВ, 2016. — 24 c. — ISBN 2227-8397. — Текст : электронный // Электронно-библиотечная система IPR BOOKS : [сайт]. — URL: http://www.iprbookshop.ru/62625.html (дата обращения: 02.12.2020). — Режим доступа: для авторизир. Пользователей. Лицензия: до 01.07.2024

3. Рубцов, В. В. Профессионально-личностные ориентации в современном высшем образовании : учеб.пособие / под ред. В.В. Рубцова, А.М. Столяренко. — М. : ИНФРА-М, 2019. — 304 с. — (Высшее образование). www.dx.doi.org/10.12737/639. - ISBN 978-5-16-006583-0. - Текст : электронный. - URL: https://znanium.com/catalog/product/986868 (дата обращения:  $(02.12.2020)$ . – Режим доступа: по подписке.

4. Управление проектами : учебник / под ред. Н.М. Филимоновой, Н.В. Моргуновой, Н.В. Родионовой. — Москва : ИНФРА-М, 2019. — 349 с. (Высшее образование). www.dx.doi.org/10.12737/textbook\_5a2a2b6fa850b2.17424197. - ISBN 978-5-16- 013197-9. - Текст : электронный. - URL: https://znanium.com/catalog/product/997138 (дата обращения: 26.11.2020). – Режим доступа: по подписке.

# 2) Программное обеспечение

## а) Лицензионное программное обеспечение

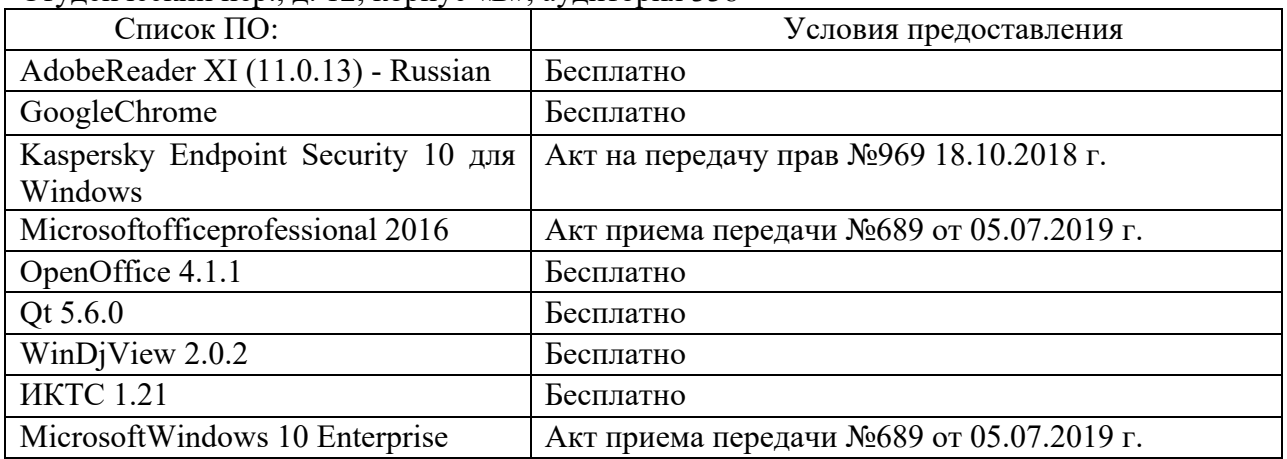

## Студенческий пер., д. 12, корпус «Б», аудитория 338

Студенческий пер., д. 12, корпус «Б», аудитория 245

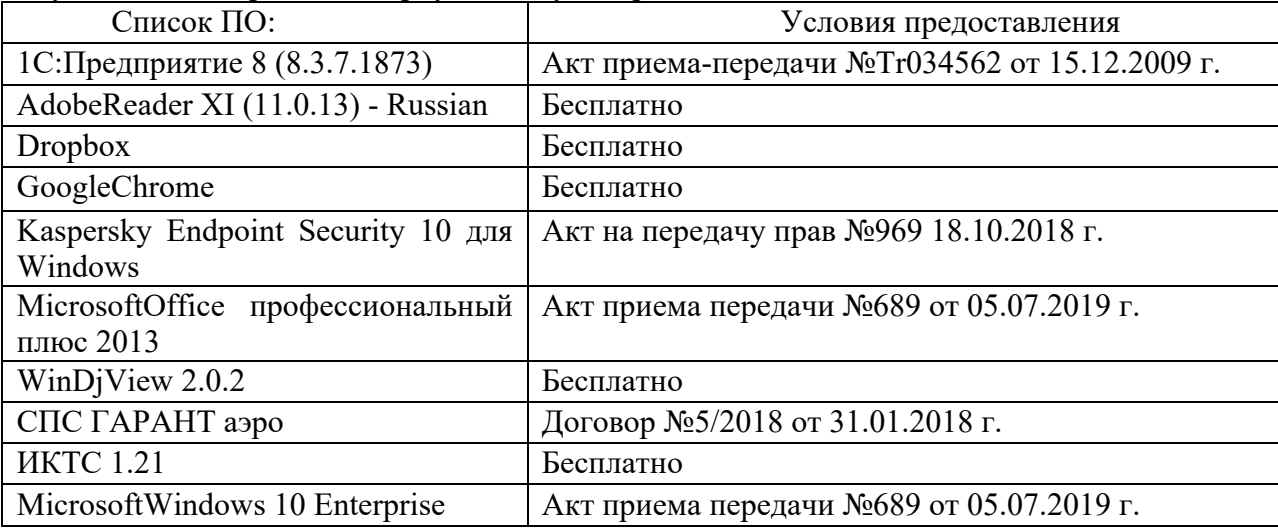

## 2-ая Грибоедова, д.22, корпус 7, аудитории 105, 106

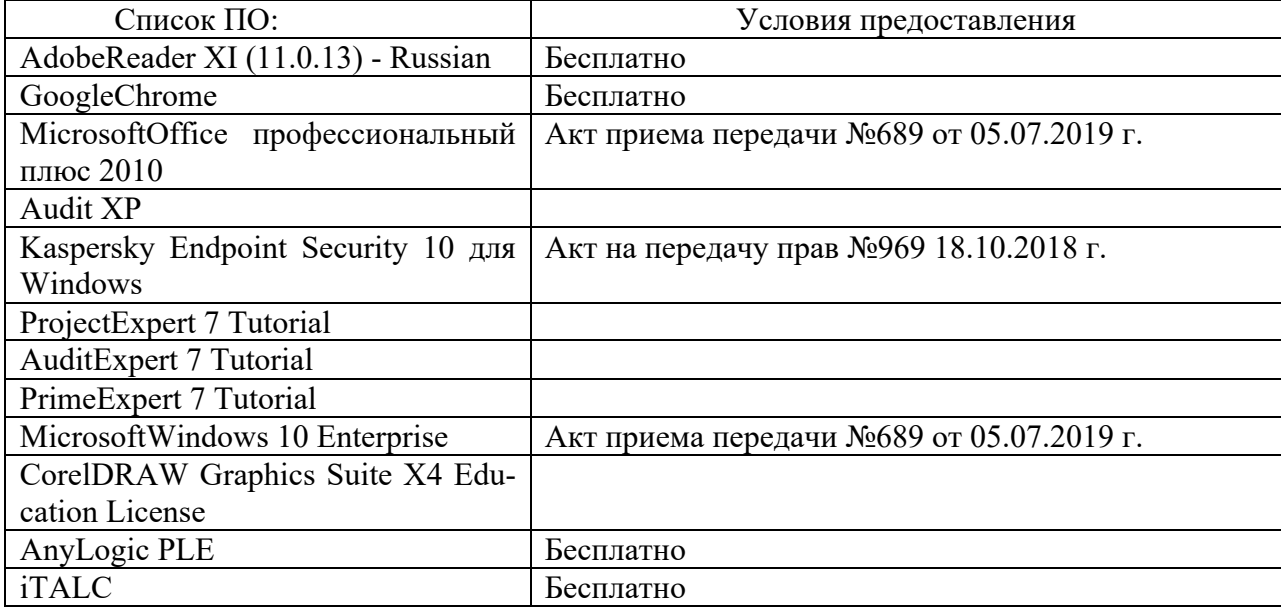

2-ая Грибоедова, д.22, корпус 7, аудитория 107

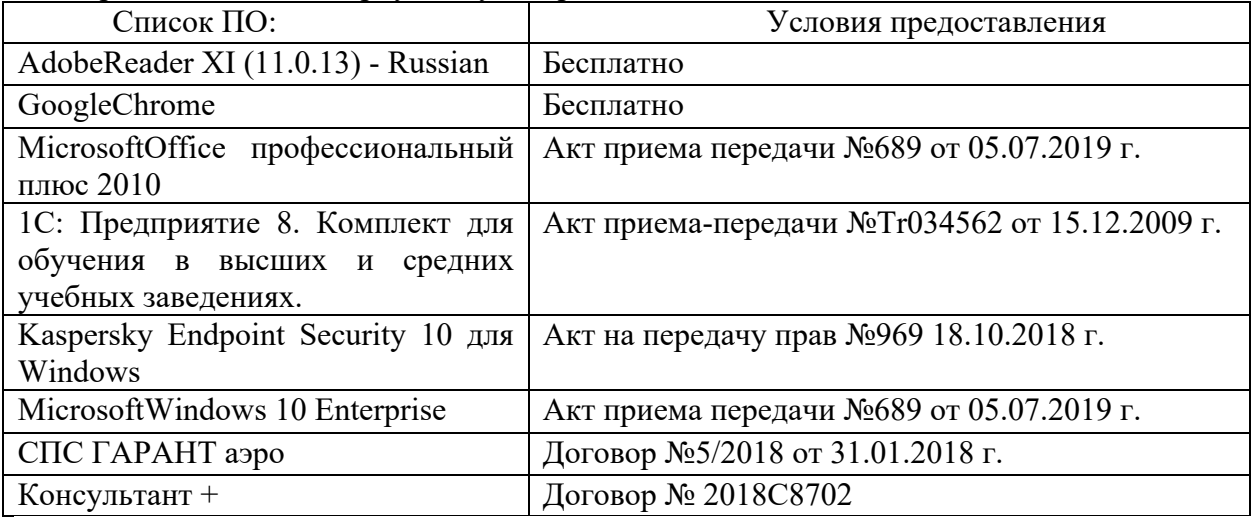

б) Свободно распространяемое программное обеспечение

- AdobeReaderXI
- DebutVideoCapture
- 7-Zip
- iTALC
- GoogleChrome
- идр.

*Перечень программного обеспечения в обязательном порядке согласовывается с сотрудниками Областного центра новых информационных технологий (ОЦНИТ).*

3) Современные профессиональные базы данных и информационные справочные системы*(Доступ с компьютеров сети ТвГУ)*

- 1. ЭБС «ZNANIUM.COM» www.znanium.com;
- 2. ЭБС «ЮРАИТ» www.biblio-online.ru;
- 3. ЭБС «Университетская библиотека онлайн» https://biblioclub.ru/;
- 4. ЭБСIPRbooks http://www.iprbookshop.ru/;
- 5. ЭБС «Лань» http://e.lanbook.com;
- 6. ЭБС BOOk.ru https://www.book.ru/
- 7. ЭБС ТвГУ http://megapro.tversu.ru/megapro/Web

8. Научная электронная библиотека eLIBRARY.RU (подписка на жур-

налы)

https://elibrary.ru/projects/subscription/rus\_titles\_open.asp?;

9. РепозитарийТвГУ http://eprints.tversu.ru,

- 10. Wiley Online Library https://onlinelibrary.wiley.com/
- 11. Журналы American Institute of Physics (AIP) http://aip.scitation.org/ ;
- 12. Журналы American Chemical Society (ACS)

https://www.acs.org/content/acs/en.html;

13. Журналы American Physical Society (APS)

https://journals.aps.org/about

14. Журналы издательства Taylor&Francis http://tandfonline.com/;

15. Патентная база компании QUESTEL- ORBIT https://www.orbit.com/;

16. БД Scopus https://www.scopus.com/search/form.uri?display=basic

17. БД Web of Science

http://apps.webofknowledge.com/WOS GeneralSearch input.do?product= WOS&search

mode=GeneralSearch&SID=F5lxbbgnjnOdTHHnpOs&preferencesSaved=

18. Электронная коллекция книг Оксфордского Российского фонда https://ebookcentral.proquest.com/lib/tverstate/home.action

19. Ресурсы издательства SpringerNature http://link.springer.com/;

20. Архивы журналов издательства OxfordUniversityPress

http://archive.neicon.ru/xmlui/ ,

21. Архивы журналов издательства SagePublication http://archive.neicon.ru/xmlui/ ,

22. Архивы журналов издательства TheInstituteofPhysics http://archive.neicon.ru/xmlui/,

23. Архивы журналов издательства Nature http://archive.neicon.ru/xmlui/,

24. Архивы журналов издательства AnnualReviews

http://archive.neicon.ru/xmlui/ .

25. Polpred.com Обзор СМИ http://www.polpred.com/

26. СПС КонсультантПлюс(в сети ТвГУ);

27. ИПС «Законодательство России» http://pravo.fso.gov.ru/ips.html

28. Сводные каталоги фондов российских библиотек АРБИКОН, МАРС

http://arbicon.ru/; КОРБИС http://corbis.tverlib.ru/catalog/ , АС РСК по НТЛ

http://library.gpntb.ru/cgi/irbis64r/62/cgiirbis\_64.exe?C21COM=F&I21DB N=RSK&P21, DBN=RSK&S21FMT=&S21ALL=&Z21ID=; ЭКБСОНhttp://www.vlibrary.ru

4) Перечень ресурсов информационно-телекоммуникационной сети «Интернет», необходимых для освоения дисциплины

1. База данных «Обзор банковского сектора» - информационноаналитические материалы Центрального банка Российской Федерации https://www.cbr.ru/analytics/?PrtId=bnksyst

2. БазыданныхЕвропейскогообществамаркетинга (World Association of Opinion and Marketing Research Professionals) - www.esomar.org

3. База данных исследовательской компании CRG (CapitalResearchGroup), входящей в холдинг "Names" - www.crg.li

4. Информационно-поисковые системы агентств «Бизнес-карта», ЗАО «АСУ-Импульс», «Российский генеральный регистр производителей товаров и услуг», «Независимые производители товаров и услуг России», «Регистр PAV-Пресс».

5. Специализированные базы данных «Ценовой мониторинг»

6. База данных «Мировая экономика» - информационно- аналитический раздел официального сайта Министерства финансов РФ http://info.minfin.ru/worldecon.php

7. Статистическая база данных ЕЭК ООН http://w3.unece.org/PXWeb2015/pxweb/ru/STAT/STAT\_\_20-ME\_\_1- MEOV

8. База данных «Электронные журналы издательства Taylor&Francis (более 1000 наименований)» - Доступ открыт к полным текстам журналов текущего года и всем полным текстам архивных номеров.

9. База статистических данных «Регионы России» Росстата http://www.gks.ru/wps/wcm/connect/rosstat\_main/rosstat/ru/statistics/ publications/catalog/doc\_1138623506156

10. База данных Всемирного Банка - https://datacatalog.worldbank.org/

11. База данных НП «Международное Исследовательское Агентство «Евразийский Монитор» - http://eurasiamonitor.org/issliedovaniia

12. База данных ResearchPapersinEconomics (самая большая в мире коллекция электронных научных публикаций по экономике включает библиографические описания публикаций, статей, книг и других информационных ресурсов) - https://edirc.repec.org/data/derasru.html

13. Базы данных Всемирного банка - https://data.worldbank.org/

14. База данных ResearchPapersinEconomics (самая большая в мире коллекция электронных научных публикаций по экономике включает библиографические описания публикаций, статей, книг и других информационных ресурсов) - https://edirc.repec.org/data/derasru.html

15. База данных Федеральной налоговой службы «Статистика и аналитика» - https://www.nalog.ru/rn39/related\_activities/statistics\_and\_analytics/

16. База данных Investfunds информационного агентства Cbonds - содержит полные параметры всех акций, торгуемых на биржах России; полные параметры всех российских ПИФов, архив данных по стоимости пая и СЧА большинства фондов России; архив данных по дивидендным выплатам российских акций. Для получения доступа необходимо заполнить форму форму - http://pro.investfunds.ru/

17. Справочная система Главбух –Свободный доступ on-line: http://www.1 gl.ru

18. База данных Всемирного банка - Открытые данные https://data.worldbank.org/

19. Единый портал бюджетной системы Российской Федерации http://budget.gov.ru/

20. База данных «Бюджет» Минфина России https://www.minfin.ru/ru/perfomance/budget/

21. База статистических данных «Финансово-экономические показатели РФ» - https://www.minfin.ru/ru/statistics/

22. Базы данных Международного валютного фонда http://www.imf.org/external/russian/index.htm

23. МУЛЬТИСТАТ – многофункциональный статистический портал http://www.multistat.ru/?menu\_id=1

24. Базы данных официальной статистики Федеральной службы государственной статистики -

http://www.gks.ru/wps/wcm/connect/rosstat\_main/rosstat/ru/statistics/

25. Федеральный образовательный портал «Экономика Социология Менеджмент» - http://ecsocman.hse.ru

26. База данных «Финансовая математика – Библиотека управления» - Корпоративный менеджмент - https://www.cfin.ru/finanalysis/math/

27. Единый федеральный реестр сведений о банкротстве (ЕФРСБ) bankrot.fedresurs.ru

28. Информационная система для методической поддержки, сбора лучших практик регулирования, дистанционного обучения специалистов в области оценки регулирующего воздействия на федеральном и региональном уровне (ИС МПДО) - orv.gov.ru

29. БазыданныхЕвропейскогообществамаркетинга (World Association of Opinion and Marketing Research Professionals) - www.esomar.org

30. База данных Минэкономразвития РФ «Информационные системы Министерства в сети Интернет» -

http://economy.gov.ru/minec/about/systems/infosystems/

### **VI. Методические материалы для обучающихся по освоению дисциплины**

Методические материалы позволяют обучающемуся оптимальным образом спланировать и организовать процесс освоения учебного материала и включают:

– рекомендации по подготовке к учебным занятиям;

– требования по подготовке электронных презентаций;

– рекомендации по самостоятельной работе;

– вопросы для самоподготовки к промежуточной аттестации.

## *Методические рекомендации по подготовке к учебным занятиям Методические рекомендации для подготовки*

### *к практическим занятиям*

Целью практическихзанятий является закрепление знаний путем вовлечения обучающихся в решения различного рода учебно-практических задач, выработки навыков пользования компьютерной техникой и справочной литературой. В связи с этим при подготовке к практическим занятиям обучающиеся обращаются к информации по соответствующим лекциям, учебникам и другим источникам, которые указаны в данной рабочей программе.

Виды практических занятий по дисциплине:

– обучающие тесты с обязательной процедурой самопроверки или проверки в аудиторных условиях правильности их выполнения;

– решение кейсов; составление кейсов по определенному алгоритму;

– составление и решение кроссвордов и др.

#### *Методические рекомендации при подготовке к решению кейсов*

Метод кейсов позволяют обучающимся усовершенствовать аналитические и оценочные навыки, научиться работать в команде, находить наиболее рациональное решение поставленной проблемы.

Структура отчета по выполнению кейс-задания:

1.Титульный лист.

2.Формулировка кейс-задания.

3.Описание ситуации (кейса).

4.Анализ ситуации, выявление проблем, диагностика проблем, определение главной проблемы и второстепенных.

5.Ответы на поставленные вопросы к кейс-заданию или найденные решения.

6. Обоснование ответов.

#### *Методические рекомендации по организации самостоятельной работы обучающихся*

Для качественной организации самостоятельной работы обучающихся преподаватель должен:

- овладеть технологией диагностики умений и навыков самостоятельной работы обучающихся в целях соблюдения преемственности в их совершенствовании;

- продумать процесс поэтапного усложнения заданий для самостоятельной работы обучающихся;

- обеспечить самостоятельную работу обучающихся учебнометодическими материалами, отвечающими современным требованиям управления указанным видом деятельности;

- разработать систему контрольно-измерительных материалов, призванных выявить уровень знаний.

*Формы организации внеаудиторной* 

*самостоятельной работы обучающихся*

Внеаудиторная самостоятельная работа обучающихся может быть связана как с углублением понимания вопросов, изученных на учебных занятиях, так и изучением тем, не освещенных в ходе аудиторных занятий.

*1-й уровень сложности (для обучающихся 1 курса):*

- составление простого и развернутого плана выступления;
- составление словаря терминов, понятий и определений;

- выделение главных положений (тезисов) и соединение их логическими связями;

- постановка вопросов к тексту;
- ответы на вопросы к тексту и др.

*2-й уровень сложности (для обучающихся 2 курса и далее):*

- составление конспекта в виде таблицы, рисунка;
- решение задач, анализ проблемных ситуаций, решение кейсов;
- выполнение электронных презентаций и др.

В рамках аудиторной формы организации самостоятельная работа обучающихся современные педагогические подходы ориентируют преподавателя на сокращение удельного веса фронтальных заданий и комбинирование коллективных, парных, групповых (3-5 чел.) и индивидуальных форм организации студентов для выполнения самостоятельных заданий.

При планировании самостоятельной работы обучающихся необходимо учитывать трудозатраты на выполнение отдельных заданий для избежание физических перегрузок обучающихся.

### *Методические рекомендации для подготовки к промежуточной аттестации*

При подготовке к промежуточной аттестации необходимо изучить рекомендуемую литературу, актуализировать информацию, полученную обучающимися во время проведения занятий. Дополнительно целесообразно изучить научные статьи, научные работы по проблематике, которая отражена в рабочей программе дисциплины.

### *Вопросы для самоподготовки:*

1. Эффективное управление проектно-аналитической деятельностью с применением информационных технологий и программных продуктов

2. Методы разработки концепции проекта.

3. Методы и информационные технологии исследования отрасли и положения организации.

4. Методы и информационные технологии общеорганизационного анализа.

5. Методы и информационные технологии декомпозиции проектных работ.

6. Методы и информационные технологии управления проектированием.

7. Методы и информационные технологии управления ресурсами проекта.

8. Методы и информационные технологии управления эффективностью проекта.

9. Методы и информационные технологии управления рисками проекта.

10. Управление профориентационными процессами в цифровой среде.

11. Система «softskills» и «hardskills» современного менеджера.

12. Методы и технологии успешной профессиональной адаптации.

13. Методы оценки эффективности участия в проектной команде.

#### *Методические рекомендации по подготовке электронных презентаций*

Подготовка электронных презентаций состоит из следующих этапов:

1. Планирование презентации: определение основных содержательных аспектов доклада: определение целей;определение основной идеи презентации;подбор дополнительной информации;создание структуры презентации;проверка логики подачи материала; подготовка заключения.

2. Разработка презентации – подготовка слайдов презентации, включая вертикальную и горизонтальную логику, содержание и соотношение текстовой и графической информации в соответствии с требованиями.

| Требования                | Количество слайдов адекватно количеству представленной инфор-                                                                                           |
|---------------------------|----------------------------------------------------------------------------------------------------|
| к структуре               | мации;                                                                                                    |
|                           | наличие титульного слайда;                                                                                                    |
|                           | наличие слайда с использованными источниками.                                                                                                    |
| Требования                | Отражение в презентации основных этапов исследования (пробле-<br>$\bullet$                                                                              |
| к содержа-                | мы, цели, гипотезы, хода работы, выводов);                                                                                                    |
| НИЮ                       | содержание ценной, полной, понятной информации по теме;                                                                                                 |
|                           | отсутствие грамматических ошибок и опечаток.                                                                                                    |
| Требования<br>к тексту    | Текст на слайде представляет собой опорный конспект (ключевые<br>$\bullet$<br>слова, маркированный или нумерованный список), без полных<br>предложений; |
|                           | выделение наиболее важной информации с помощью цвета, разме-<br>$\bullet$<br>ра, эффектов анимации.                                                     |
| Требования                | Использование шрифта для заголовков не менее кегля 24, для ин-<br>$\bullet$                                                                             |
| к шрифту                  | формации - не менее кегля 18;                                                                                                    |
|                           | использование строчных букв.<br>$\bullet$                                                                                                    |
| Требования<br>к средствам | Использование средств наглядности информации (таблицы, схемы,<br>$\bullet$<br>графики и т.д.);                                                          |
| наглядности               | использование иллюстраций хорошего качества, с четким изобра-<br>жением;                                                                                |
|                           | использование иллюстраций, помогающих наиболее полно раскрыть<br>$\bullet$                                                                              |
|                           | тему, не отвлекая от содержания.                                                                                                    |
| Требования                | Соответствие стиля оформления презентации (графического, звуко-<br>$\bullet$                                                                            |
| к оформле-                | вого, анимационного) теме и содержанию выступления;                                                                                                    |
| нию                       | Использование единого стиля оформления для всех слайдов презен-<br>$\bullet$                                                                            |
|                           | тации;                                                                                                    |
|                           | оправданное использование эффектов.                                                                                                    |
|                           |                                                                                                    |

Требования к мультимедийной презентации

### **VII. Материально-техническое обеспечение**

Материально-техническая база необходимая и применяемая для осуществления образовательного процесса по дисциплине включает (в соответствии с паспортом аудитории):

- специальные помещения (аудитории), укомплектованные специализированной мебелью и техническими средствами обучения, служащими для представления учебной информации в аудитории;

- мультимедийное оборудование (ноутбук, экран и проектор);

- ПК для работы студентов в компьютерном классе с выходом в Интернет.

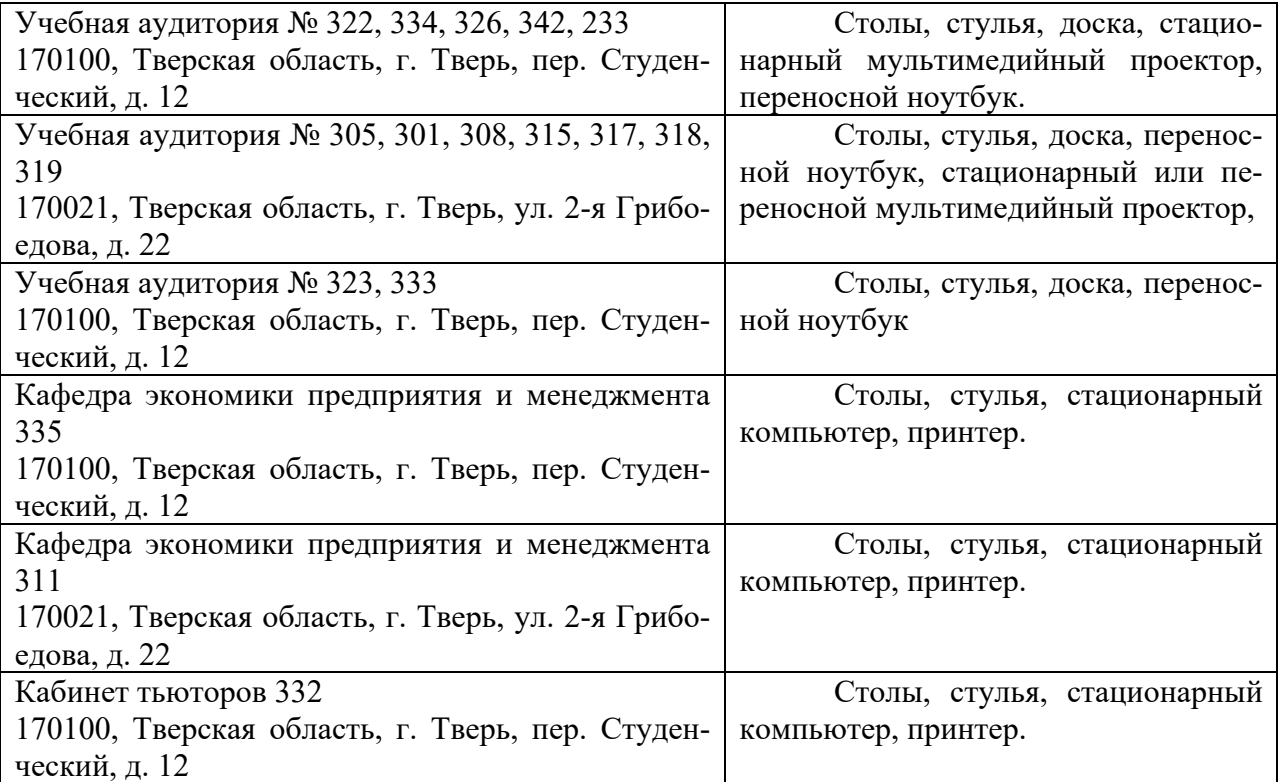

# **VIII. Сведения об обновлении рабочей программы дисциплины**

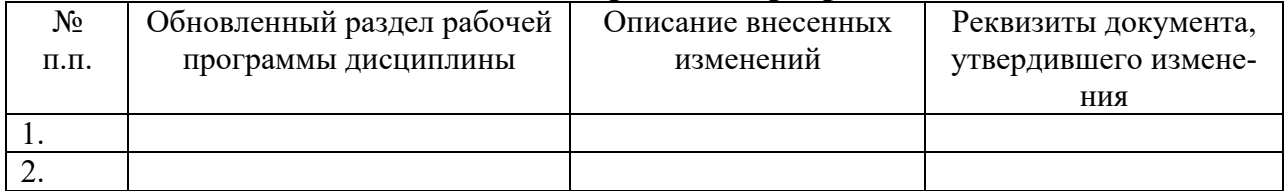